**Logistic regression in SAS version 8** Paul W. Dickman Department of Medical Epidemiology and Biostatistics Karolinska Institutet paul.dickman@mep.ki.se October 28, 2003 **Introduction to logistic regression** • Assume that for each individual in <sup>a</sup> study we have collected data on <sup>a</sup> binary outcome variable, Y , and k explanatory variables, X<sup>1</sup>, X<sup>2</sup>,...,Xk. • The explanatory variables may be continuous or, to model <sup>a</sup> categorical variable we create <sup>a</sup> series of indicator variables (dummy variables). • We may conveniently (but quite arbitrarily) code the two outcome categories as <sup>Y</sup> <sup>=</sup> <sup>0</sup> (individuals without the characteristic of interest) and <sup>Y</sup> <sup>=</sup> <sup>1</sup> (individuals with the characteristic of interest). • In introductory statistics courses (such as BIOSTAT <sup>I</sup> in the epi program) one is introduced to linear regression models of the form <sup>E</sup>(<sup>Y</sup> |<sup>X</sup><sup>1</sup>,...,Xk) <sup>=</sup> β<sup>0</sup> <sup>+</sup> β1X<sup>1</sup> <sup>+</sup> ··· <sup>+</sup> βkXk. (1) • The outcome variable, Y , is assumed, conditional on X<sup>1</sup>,...,Xk, to have <sup>a</sup> normal distribution with mean zero and constant variance. 1 • An observation of the outcome variable could be expressed as <sup>y</sup> <sup>=</sup> <sup>E</sup>(<sup>Y</sup> |<sup>X</sup><sup>1</sup>,...,Xk) <sup>+</sup> meaning the model could also be written as y <sup>=</sup> β<sup>0</sup> + β1X<sup>1</sup> + ··· + βkX<sup>k</sup> + - (2) where represents the random error (experimental error) and is generally assumed to be normally distributed with mean zero and constant variance. • The right-hand side of Equation 1 can take any value between −∞ and +<sup>∞</sup>. • If Y takes on the values 0 or 1 then the left hand side of Equation 1 represents <sup>a</sup> probability so must lie between 0 and 1. • It is more reasonable to model Pr(<sup>Y</sup> <sup>=</sup> <sup>1</sup>|<sup>X</sup><sup>1</sup>,...,Xk) as the outcome, which is equal to <sup>E</sup>(<sup>Y</sup> |<sup>X</sup><sup>1</sup>,...,Xk) when the response (<sup>Y</sup> ) is coded as <sup>0</sup> or 1. • To simplify notation, let the outcome of our model be <sup>π</sup>(*X*) <sup>=</sup> Pr(<sup>Y</sup> <sup>=</sup> <sup>1</sup>|<sup>X</sup><sup>1</sup>,...,Xk), where *<sup>X</sup>* represents <sup>X</sup><sup>1</sup>,...,Xk. 2 • <sup>π</sup>(*X*) represents the probability of the outcome of interest and lies in the interval [0, 1]. • <sup>π</sup>(*X*)/(1 <sup>−</sup> <sup>π</sup>(*X*)) belongs to the interval (0,<sup>∞</sup>). • log{π(*X*)/(1 <sup>−</sup> <sup>π</sup>(*X*))} belongs to the interval (−∞,<sup>∞</sup>); this is the same range of values to which the expression β<sup>0</sup> + β1X<sup>1</sup> + ··· + βkX<sup>k</sup> belongs. • Thus, the basis for logistic regression is the equation (statistical model) log <sup>π</sup>(*X*) <sup>1</sup> <sup>−</sup> <sup>π</sup>(*X*) β<sup>0</sup> <sup>+</sup> β1X<sup>1</sup> <sup>+</sup> ··· <sup>+</sup> βkXk. (3) • Note that <sup>π</sup>(*X*) <sup>1</sup>*−*<sup>π</sup>(*X*) is the odds of the outcome of interest for an individual with covariates *X*. • log <sup>π</sup>(*X*) <sup>1</sup>*−*<sup>π</sup>(*X*) is called the log odds or the logit. 3 • That is, instead of fitting <sup>a</sup> model with the probability of disease as the outcome, we fit <sup>a</sup> model where the logarithm of the odds of disease is the outcome. • An equivalent way of specifying the model is via the equation <sup>π</sup>(*X*) <sup>=</sup> Pr(<sup>Y</sup> <sup>=</sup> <sup>1</sup>|*X*) <sup>=</sup> exp(β<sup>0</sup> <sup>+</sup> <sup>β</sup>1X<sup>1</sup> <sup>+</sup> ··· <sup>+</sup> <sup>β</sup>kXk) <sup>1</sup> <sup>+</sup> exp(β<sup>0</sup> <sup>+</sup> <sup>β</sup>1X<sup>1</sup> <sup>+</sup> ··· <sup>β</sup>kXk) (4) • As in simple and multiple linear regression, if <sup>a</sup> particular regression coefficient, say β<sup>j</sup>, is zero, then the corresponding explanatory variable, <sup>X</sup>j, is not associated with the occurrence of the response, in which case we may wish to omit <sup>X</sup><sup>j</sup> from any final model for the observed data. 4 **Interpreting the estimated regression coefficients in logistic regression** • The simplest case is when the logistic regression model involves only one explanatory variable, say X<sup>1</sup>, and that X<sup>1</sup> takes only two values, 0 (unexposed) and <sup>1</sup> (exposed); • A logistic regression model for these data would correspond to log <sup>π</sup>(<sup>X</sup>1) <sup>1</sup> <sup>−</sup> <sup>π</sup>(<sup>X</sup>1) β<sup>0</sup> + β1X<sup>1</sup>. 5 • More specifically, the model is log <sup>π</sup>(<sup>X</sup><sup>1</sup> <sup>=</sup> 1) <sup>1</sup> <sup>−</sup> <sup>π</sup>(<sup>X</sup><sup>1</sup> <sup>=</sup> 1) β<sup>0</sup> + β<sup>1</sup> for the exposed individuals (<sup>X</sup><sup>1</sup> <sup>=</sup> <sup>1</sup>) and log <sup>π</sup>(<sup>X</sup><sup>1</sup> <sup>=</sup> 0) <sup>1</sup> <sup>−</sup> <sup>π</sup>(<sup>X</sup><sup>1</sup> <sup>=</sup> 0) β<sup>0</sup> for the unexposed individuals (<sup>X</sup><sup>1</sup> <sup>=</sup> <sup>0</sup>). • We see that β<sup>0</sup> represents the logarithm of the odds of response for unexposed individuals, whereas the logarithm of the odds of response for exposed individuals is given by β<sup>0</sup> + β<sup>1</sup>. • If we subtract the latter model equation (where <sup>X</sup><sup>1</sup> <sup>=</sup> <sup>0</sup>) from the former (where <sup>X</sup><sup>1</sup> <sup>=</sup> <sup>1</sup>), we see that β<sup>1</sup> <sup>=</sup> log <sup>π</sup>(<sup>X</sup><sup>1</sup> <sup>=</sup> 1) <sup>1</sup> <sup>−</sup> <sup>π</sup>(<sup>X</sup><sup>1</sup> <sup>=</sup> 1) log <sup>π</sup>(<sup>X</sup><sup>1</sup> <sup>=</sup> 0) <sup>1</sup> <sup>−</sup> <sup>π</sup>(<sup>X</sup><sup>1</sup> <sup>=</sup> 0) -<sup>=</sup> log <sup>π</sup>(<sup>X</sup><sup>1</sup> <sup>=</sup> 1) <sup>1</sup> <sup>−</sup> <sup>π</sup>(<sup>X</sup><sup>1</sup> <sup>=</sup> 1)/ <sup>π</sup>(<sup>X</sup><sup>1</sup> <sup>=</sup> 0) <sup>1</sup> <sup>−</sup> <sup>π</sup>(<sup>X</sup><sup>1</sup> <sup>=</sup> 0) -<sup>=</sup> log odds of response when exposed odds of response when unexposed -• This equation reveals that β<sup>1</sup>, the regression coefficient associated with X<sup>1</sup> represents the logarithm of the odds ratio. • Stated another way, β<sup>1</sup> represents the change in the logarithm of the odds in favour of the response of interest when the corresponding explanatory variable, X<sup>1</sup>, increases by one unit, i.e., from X<sup>1</sup> <sup>=</sup> 0 to X<sup>1</sup> <sup>=</sup> 1.

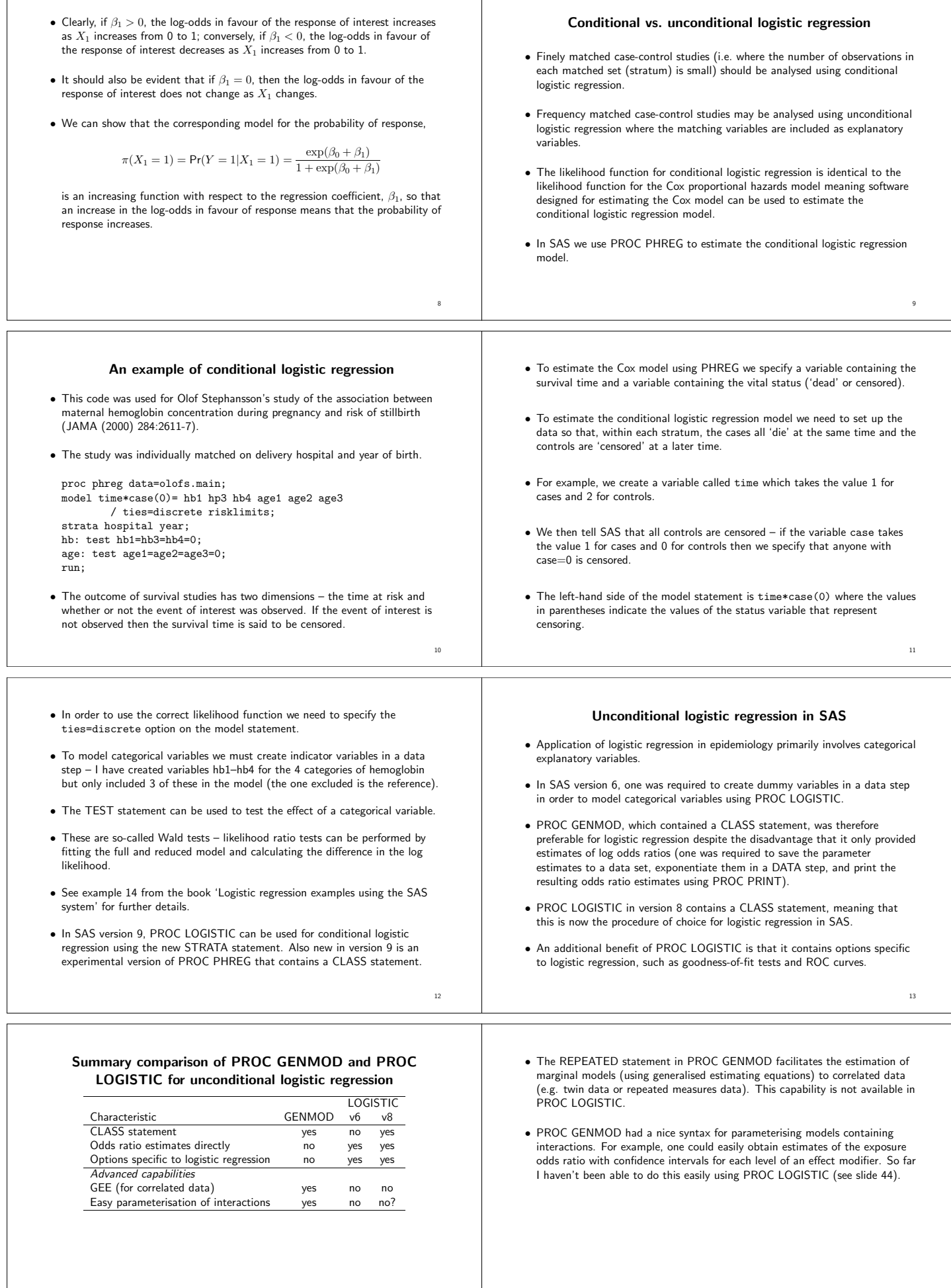

 $\top$ 

14

15

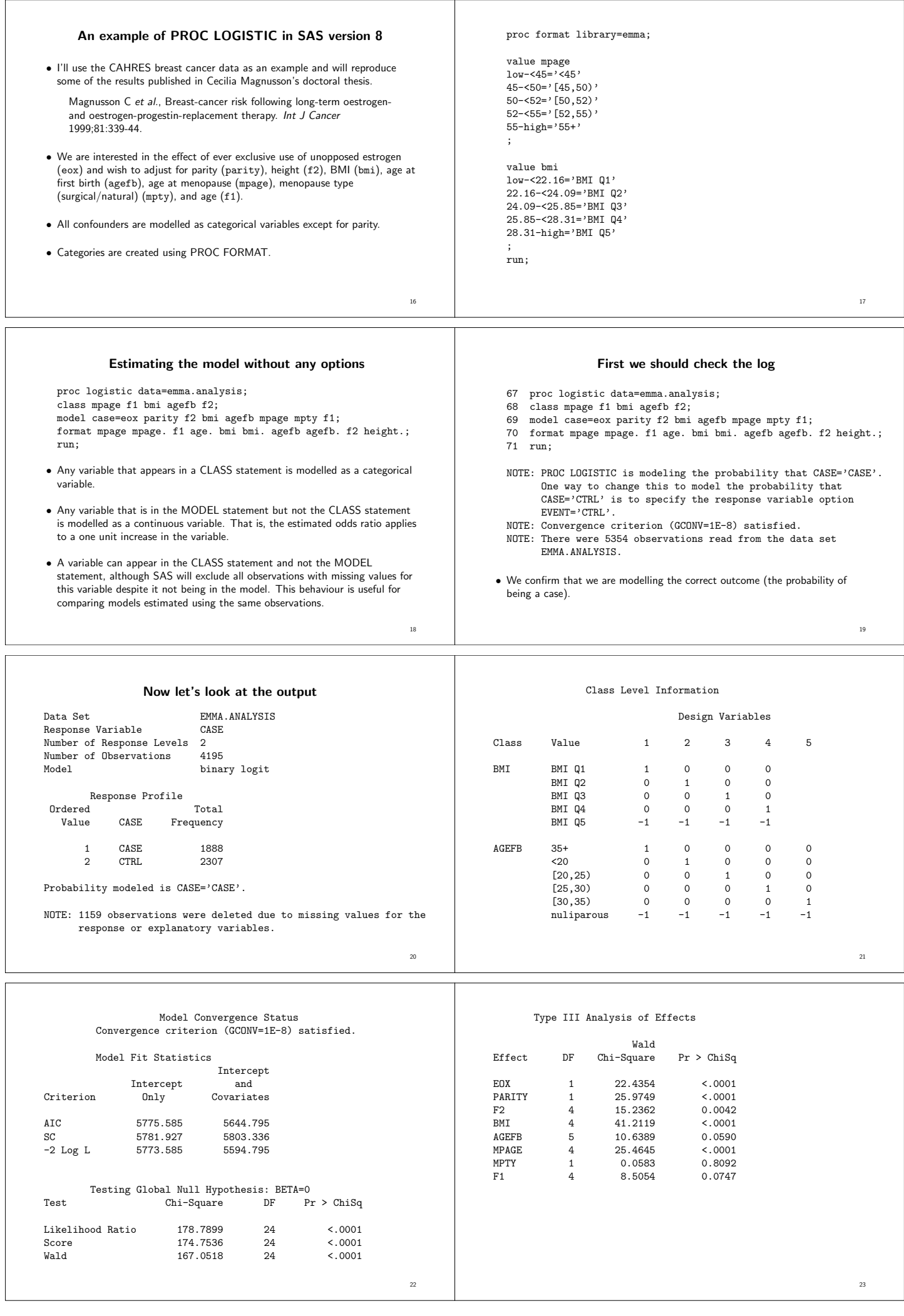

Е

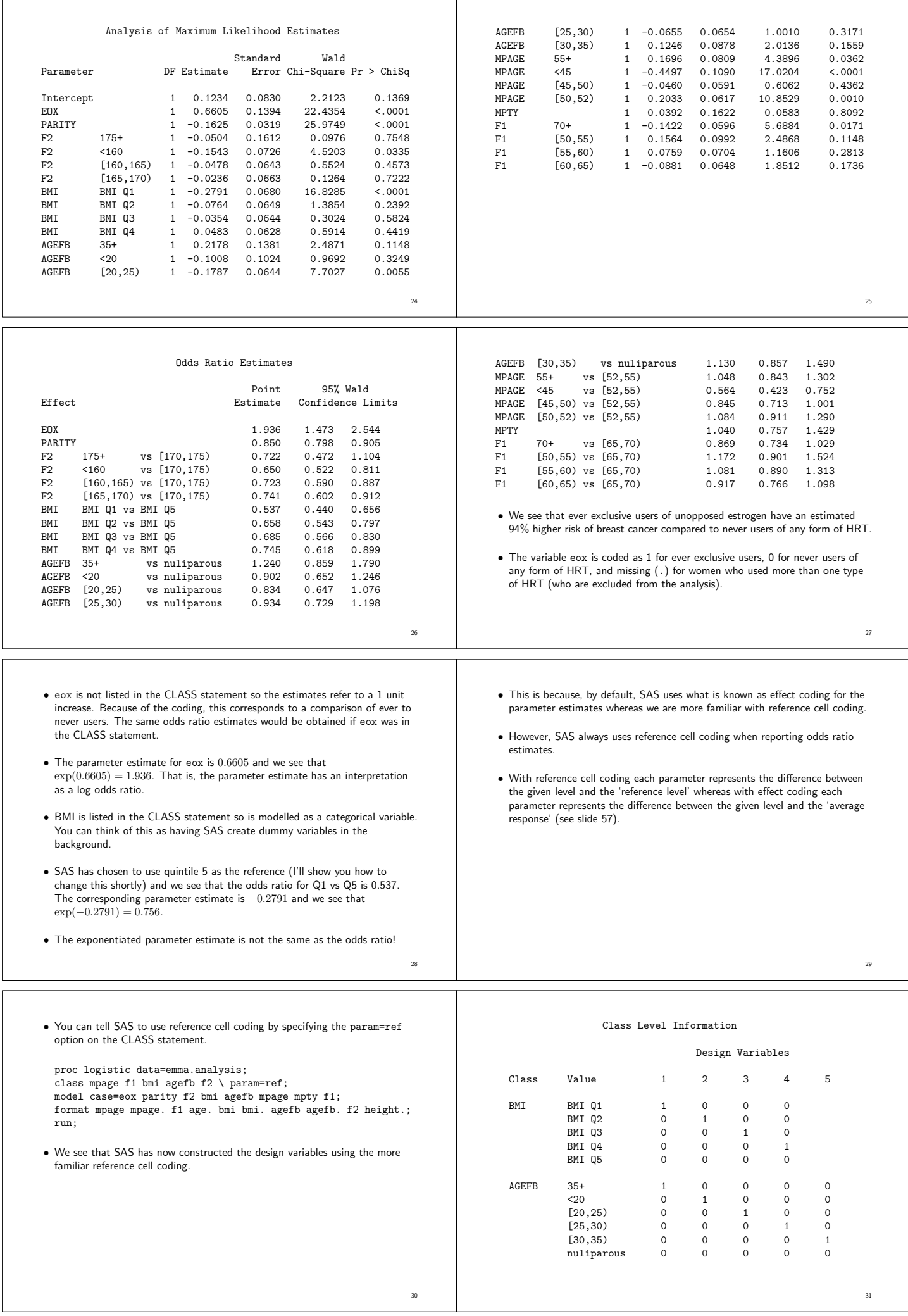

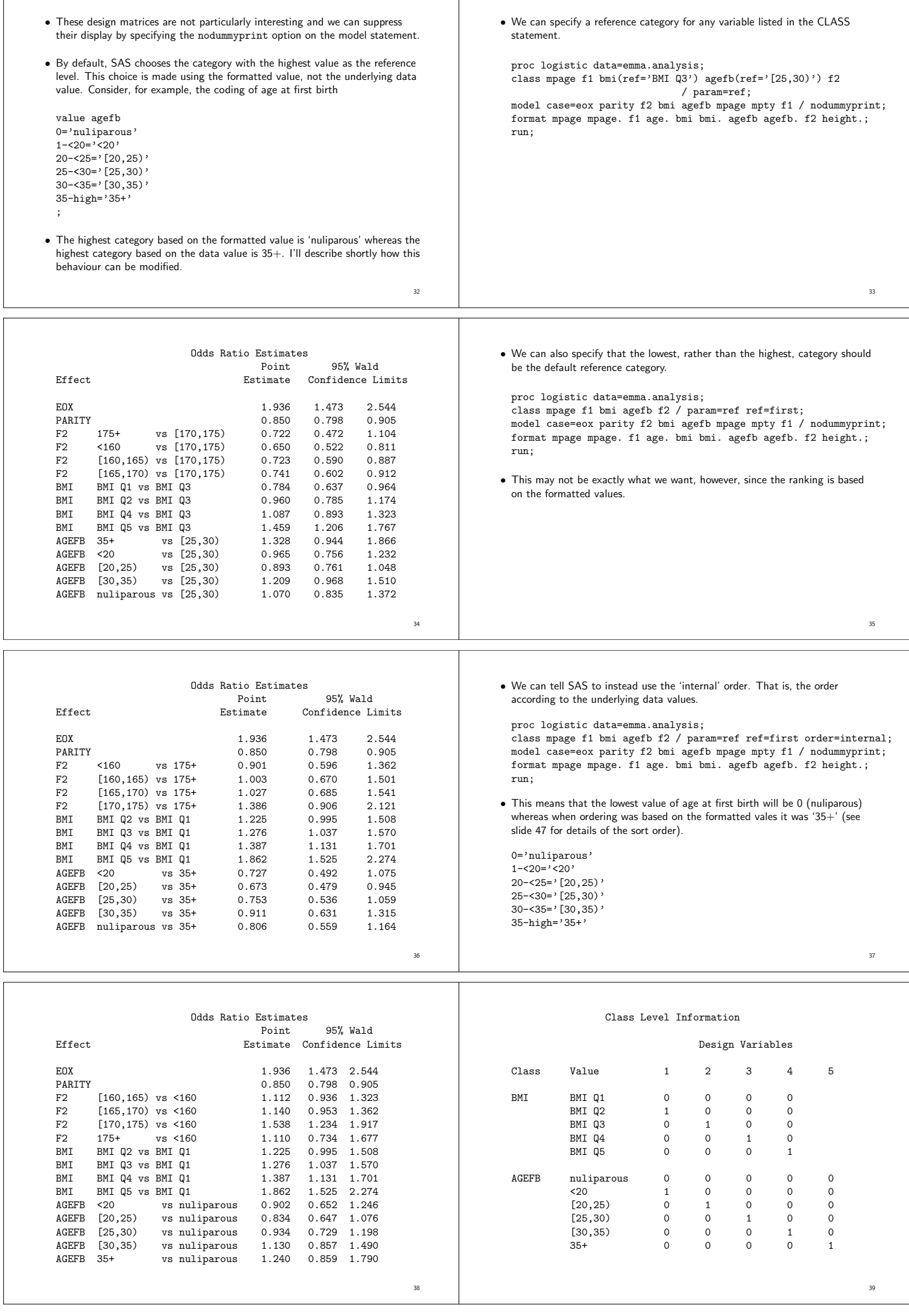

![](_page_5_Picture_1728.jpeg)

![](_page_6_Picture_1412.jpeg)

54

55

![](_page_7_Picture_303.jpeg)